## **Installation de Meshcentral sur LXC**

## **Liens**

\* <http://info.meshcentral.com/downloads/MeshCentral2/MeshCentral2InstallGuide.pdf>

```
cat <<EOF | tee /etc/netplan/10-lxc.yaml
network:
   version: 2
   ethernets:
     eth0:
       dhcp4: no
       dhcp6: no
       addresses:
        -10.0.3.133/24 gateway4: 10.0.3.1
       nameservers:
         addresses:
            - 213.186.33.99
            - 8.8.8.8
```
EOF

From: <https://wiki.pielo.net/>- **Pielo.net - Wiki**

Permanent link: **<https://wiki.pielo.net/meshcentral-sur-lxc?rev=1604847420>**

Last update: **2020/11/08 15:57**

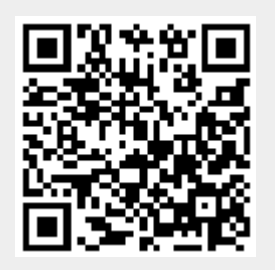